Quicken 2010 Manually Match [Transactions](http://my.manualget.ru/to.php?q=Quicken 2010 Manually Match Transactions List) List >[>>>CLICK](http://my.manualget.ru/to.php?q=Quicken 2010 Manually Match Transactions List) HERE<<<

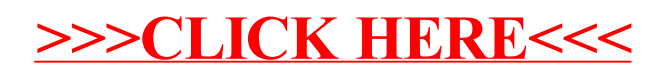